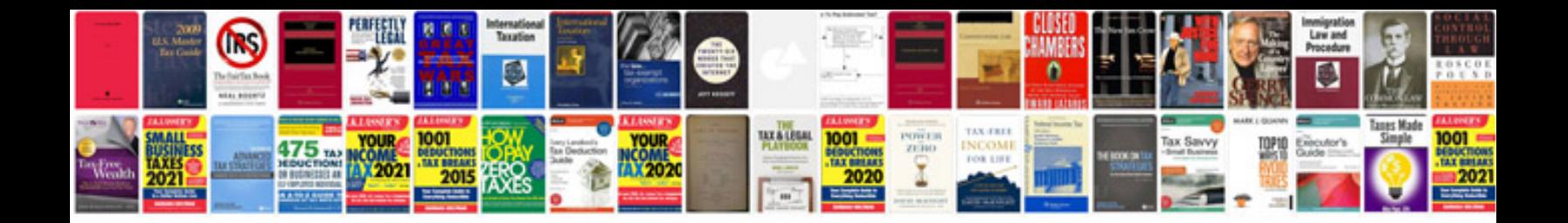

**Sony user manual**

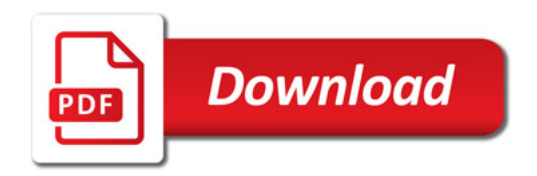

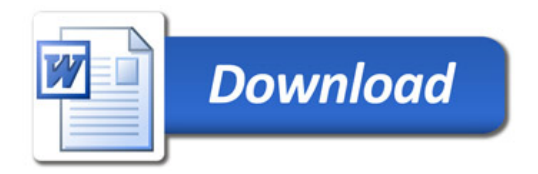